## **Meshed HigherEd - Attendance Entry , Assessment Results Entry Workflow**

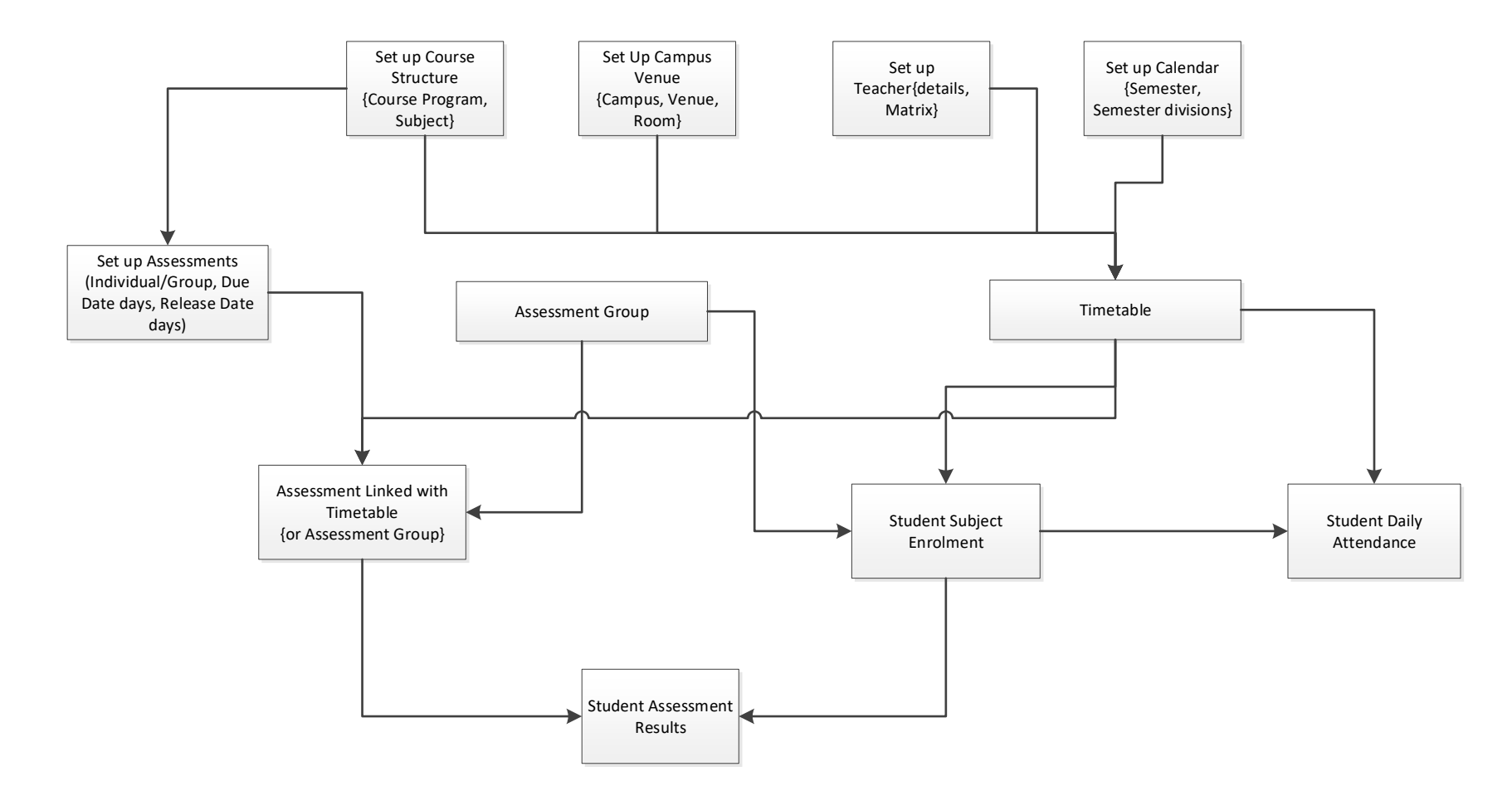

## **Attendance Workflow – Daily Attendance Entry**

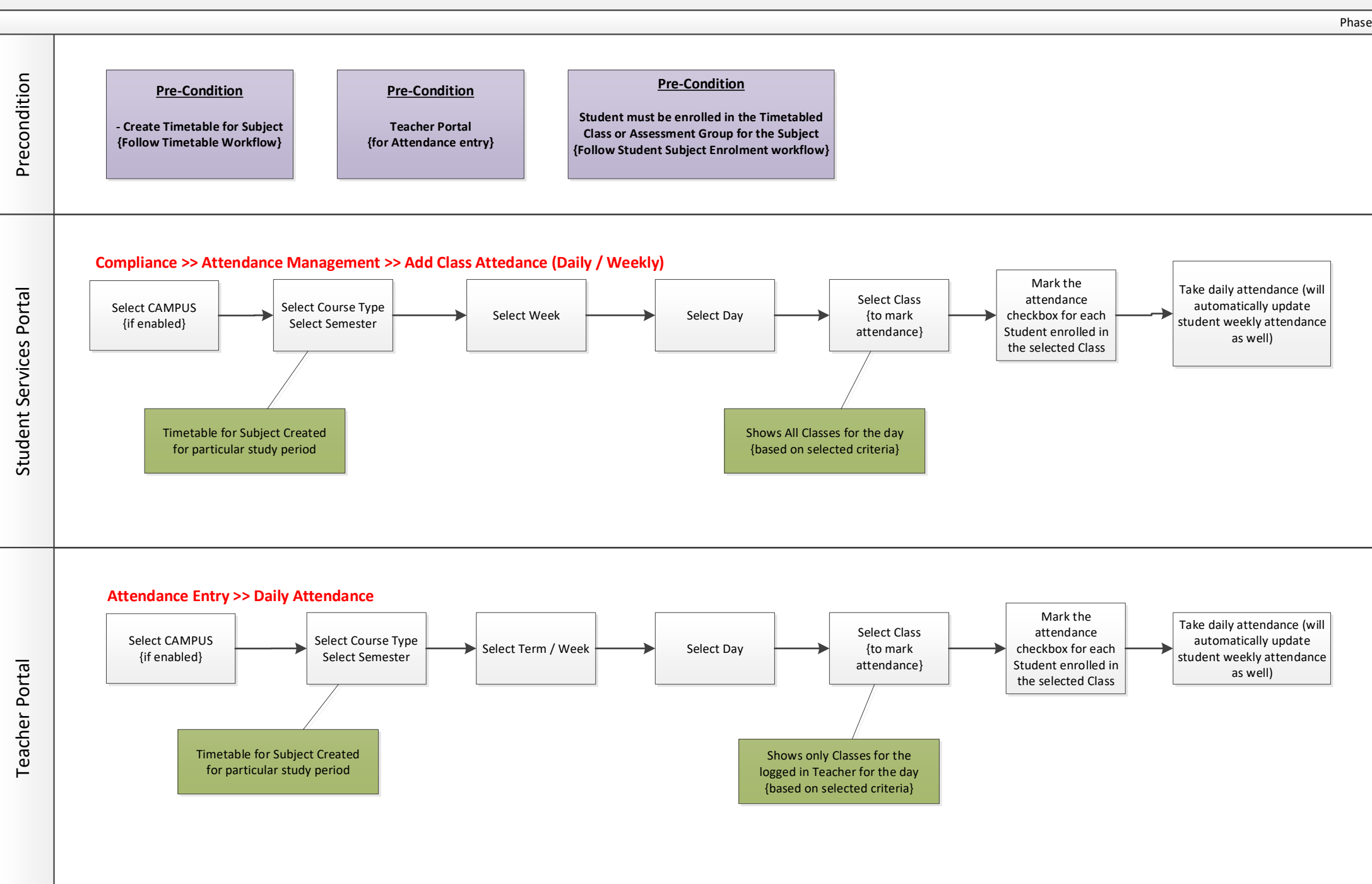

## **Assessment Management Workflow**

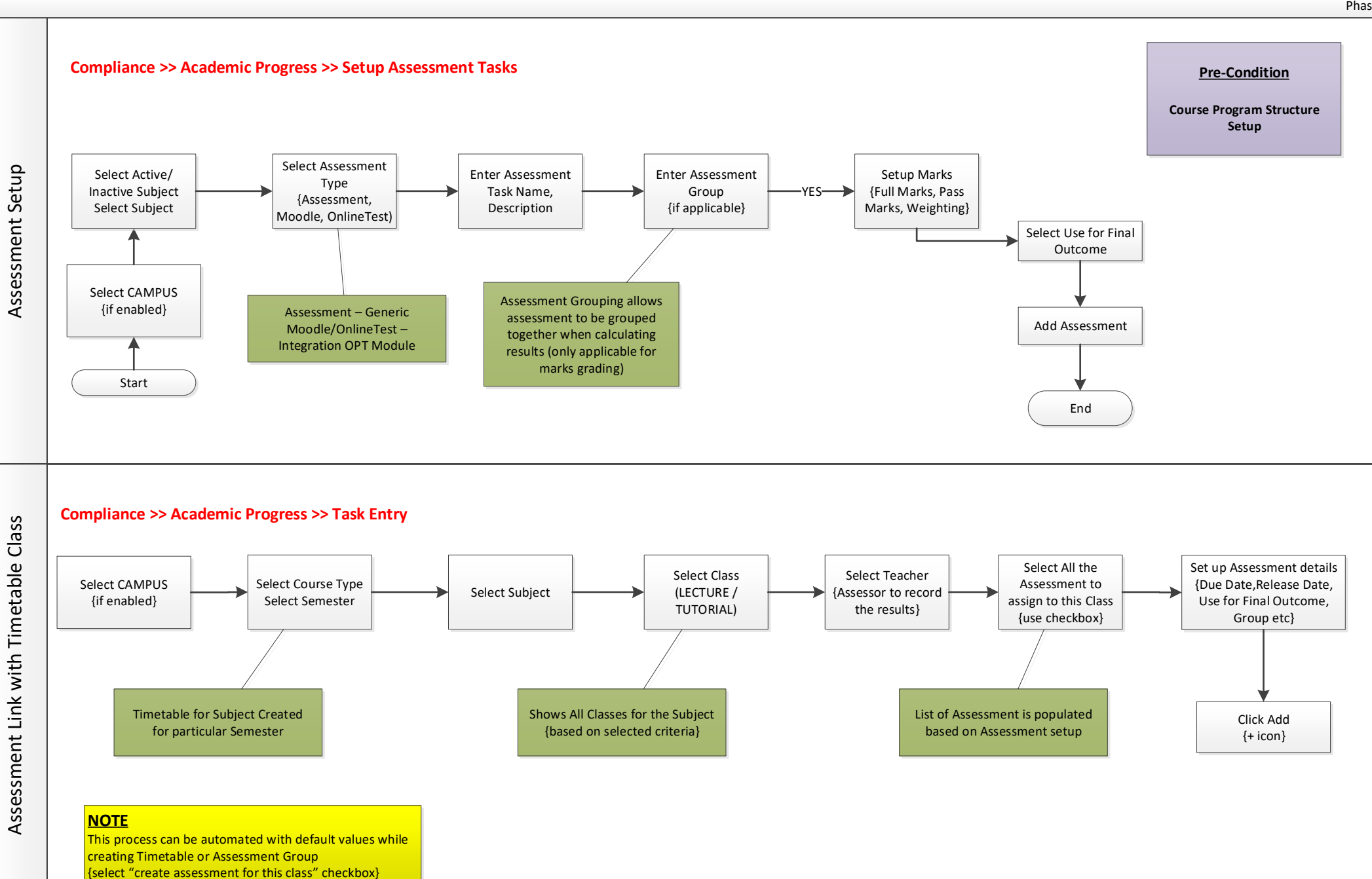

Phase

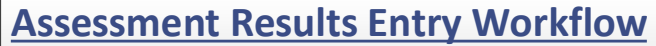

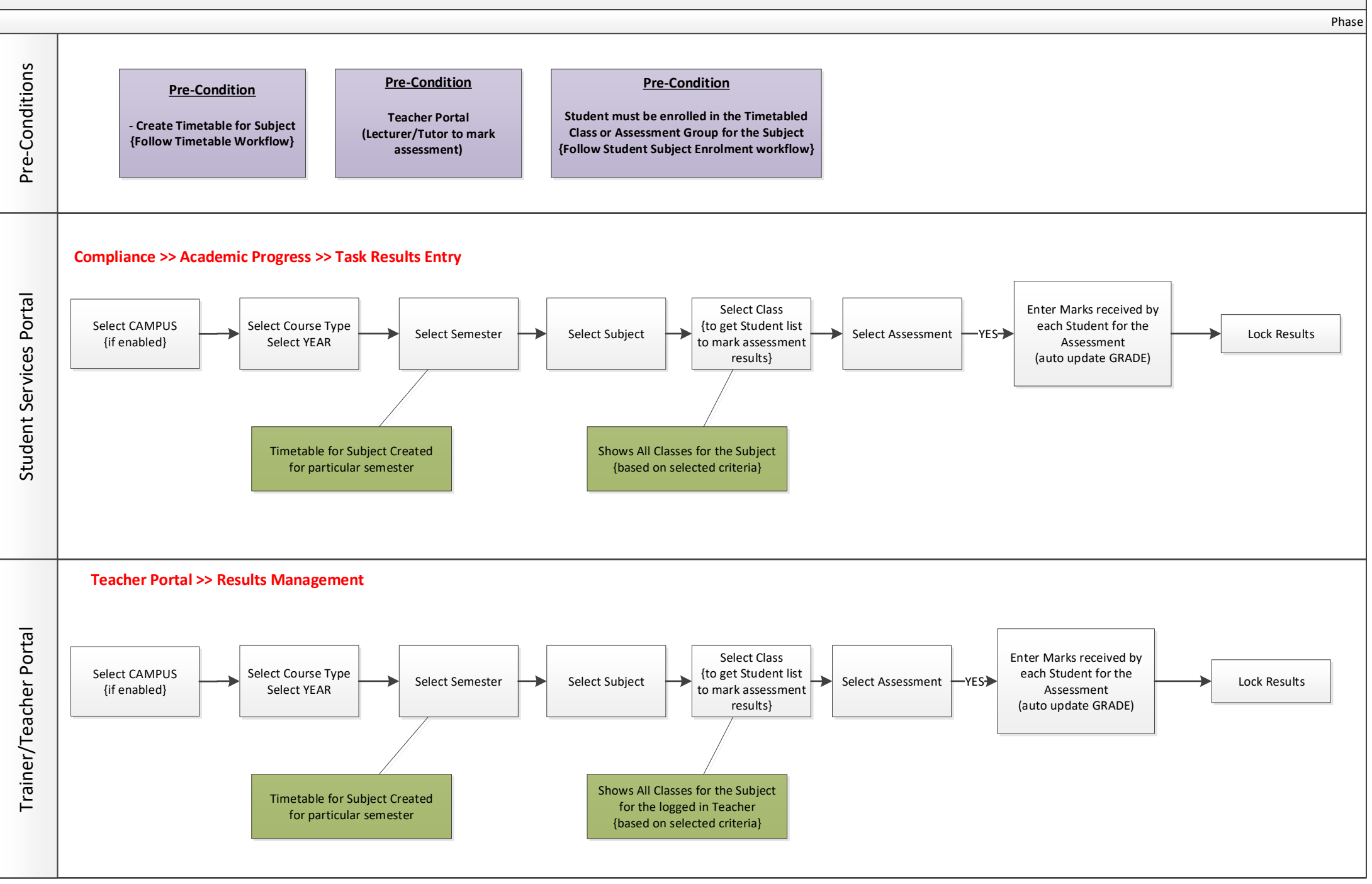